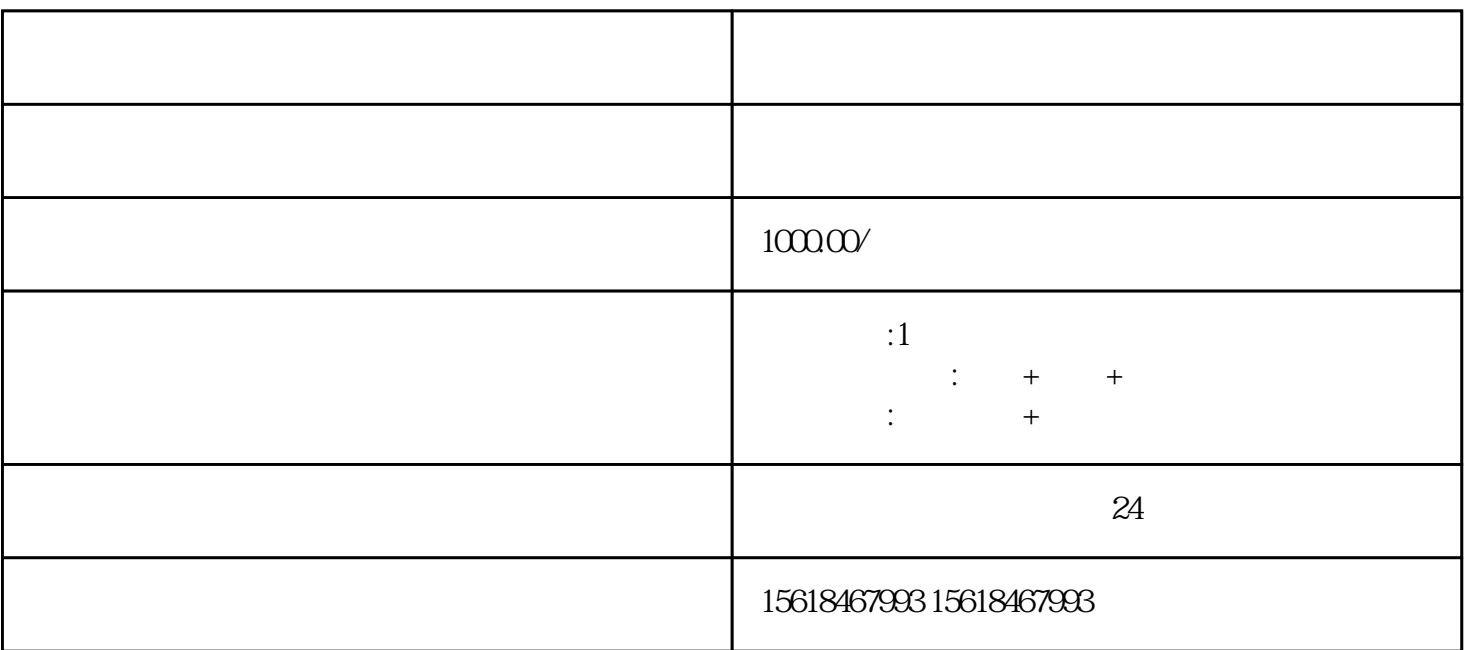

 $2$ 

 $9<sub>3</sub>$ 

10 IC IC IC 17999

 $1$ 

 $6\,$ 

 $3 \sim 3$ 

 $4\,$ 

 $7\,$ 

 $5\,$ 

8、电子口岸登记。

9  $\frac{1}{C}$ 

 $11$  $12$  $13\phantom{.0}$ 

 $\overline{\phantom{a}}$ 

## $\overline{1}$

- $\overline{c}$ 
	-
	-
	-
	-
	-
	-
	-
- -
- 
- 
- 
- - - - - - -
						-
				-
- -
- 
- -
	-
	- -
		-
		-
- 
- 
- -
	-
	-
- 
- 
- 
- 
- - -
- -
- -
	-
- -
- -
- 
- 
- 
- 
- 
- 
- 
- 
- 
- 
- 
- 
- 
- 
- 
- 
-